# PL/SOL - COLLECTIONS

[http://www.tutorialspoint.com/plsql/plsql\\_collections.htm](http://www.tutorialspoint.com/plsql/plsql_collections.htm) Copyright © tutorialspoint.com

A collection is an ordered group of elements having the same data type. Each element is identified by a unique subscript that represents its position in the collection.

PL/SQL provides three collection types:

- Index-by tables or Associative array
- Nested table
- Variable-size array or Varray

Oracle documentation provides the following characteristics for each type of collections:

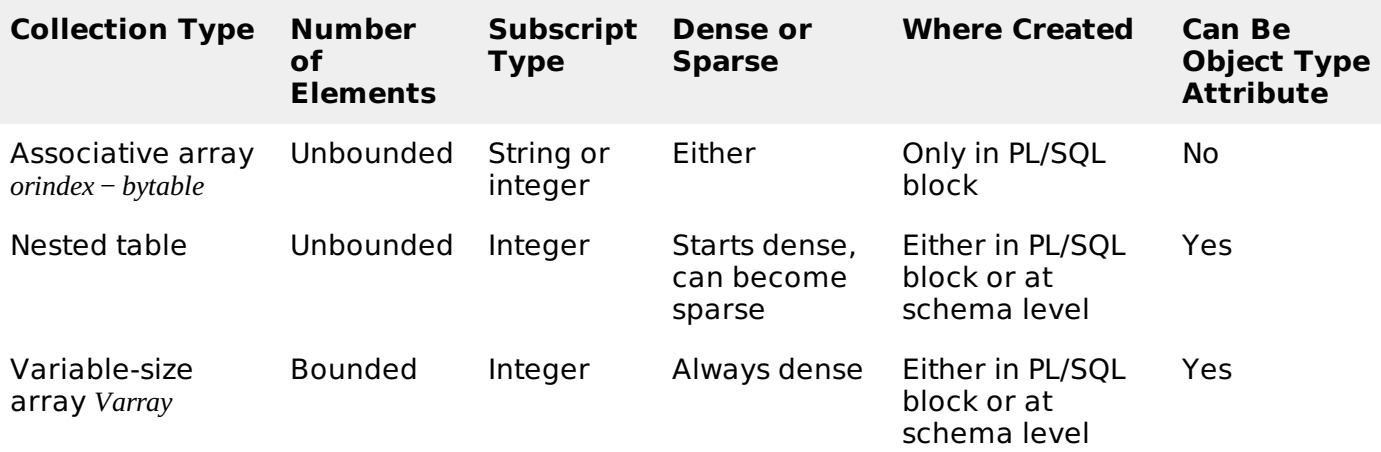

We have already discussed varray in the chapter 'PL/SQL arrays'. In this chapter, we will discuss PL/SQL tables.

Both types of PL/SQL tables, i.e., index-by tables and nested tables have the same structure and their rows are accessed using the subscript notation. However, these two types of tables differ in one aspect; the nested tables can be stored in a database column and the index-by tables cannot.

#### **Index-By Table**

An **index-by** table *alsocalledanassociativearray* is a set of **key-value** pairs. Each key is unique and is used to locate the corresponding value. The key can be either an integer or a string.

An index-by table is created using the following syntax. Here, we are creating an index-by table named **table name** whose keys will be of *subscript* type and associated values will be of element type

```
TYPE type_name IS TABLE OF element_type [NOT NULL] INDEX BY subscript type;
```

```
table_name type_name;
```
#### **Example:**

Following example shows how to create a table to store integer values along with names and later it prints the same list of names.

```
DECLARE
   TYPE salary IS TABLE OF NUMBER INDEX BY VARCHAR2(20);
   salary_list salary;
   name VARCHAR2(20);
BEGIN
```

```
-- adding elements to the table
   salary_list('Rajnish') := 62000;
   salary_list('Minakshi') := 75000;
   salary_list('Martin') := 100000;
   salary_list('James') := 78000;
   -- printing the table
   name := salary_list.FIRST;
   WHILE name IS NOT null LOOP
      dbms_output.put_line
      ('Salary of ' || name || ' is ' || TO_CHAR(salary_list(name)));
      name := salary_list.NEXT(name);
   END LOOP;
END;
/
```
When the above code is executed at SQL prompt, it produces the following result:

```
Salary of Rajnish is 62000
Salary of Minakshi is 75000
Salary of Martin is 100000
Salary of James is 78000
PL/SQL procedure successfully completed.
```
#### **Example:**

Elements of an index-by table could also be a %ROWTYPE of any database table or %TYPE of any database table field. The following example illustrates the concept. We will use the CUSTOMERS table stored in our database as:

```
Select * from customers;
+----+----------+-----+-----------+----------+
| ID | NAME | AGE | ADDRESS | SALARY |
+----+----------+-----+-----------+----------+
| 1 | Ramesh | 32 | Ahmedabad | 2000.00 |
| 2 | Khilan | 25 | Delhi | 1500.00 |
  | 3 | kaushik | 23 | Kota | 2000.00 |
| 4 | Chaitali | 25 | Mumbai | 6500.00 |
| 5 | Hardik | 27 | Bhopal | 8500.00 |
| 6 | Komal | 22 | MP | 4500.00 |
+----+----------+-----+-----------+----------+
```

```
DECLARE
   CURSOR c_customers is
      select name from customers;
   TYPE c_list IS TABLE of customers.name%type INDEX BY binary_integer;
   name_list c_list;
   counter integer :=0;
BEGIN
   FOR n IN c_customers LOOP
      counter := counter +1;
      name\_list(counter) := n.name;dbms_output.put_line('Customer('||counter|| '):'||name_list(counter));
  END LOOP;
END;
/
```
When the above code is executed at SQL prompt, it produces the following result:

```
Customer(1): Ramesh
Customer(2): Khilan
Customer(3): kaushik
Customer(4): Chaitali
```

```
Customer(5): Hardik
Customer(6): Komal
PL/SQL procedure successfully completed
```
## **Nested Tables**

A **nested table** is like a one-dimensional array with an arbitrary number of elements. However, a nested table differs from an array in the following aspects:

- An array has a declared number of elements, but a nested table does not. The size of a nested table can increase dynamically.
- An array is always dense, i.e., it always has consecutive subscripts. A nested array is dense initially, but it can become sparse when elements are deleted from it.

A **nested table** is created using the following syntax:

```
TYPE type_name IS TABLE OF element_type [NOT NULL];
table_name type_name;
```
This declaration is similar to declaration of an **index-by** table, but there is no INDEX BY clause.

A nested table can be stored in a database column and so it could be used for simplifying SQL operations where you join a single-column table with a larger table. An associative array cannot be stored in the database.

### **Example:**

The following examples illustrate the use of nested table:

```
DECLARE
   TYPE names_table IS TABLE OF VARCHAR2(10);
   TYPE grades IS TABLE OF INTEGER;
   names names_table;
   marks grades;
   total integer;
BEGIN
   names := names_table('Kavita', 'Pritam', 'Ayan', 'Rishav', 'Aziz');
   marks:= grades(98, 97, 78, 87, 92);
   total := names.count;
   dbms_output.put_line('Total '|| total || ' Students');
   FOR i IN 1 .. total LOOP
      dbms_output.put_line('Student:'||names(i)||', Marks:' || marks(i));
   end loop;
END;
/
```
When the above code is executed at SQL prompt, it produces the following result:

```
Total 5 Students
Student:Kavita, Marks:98
Student:Pritam, Marks:97
Student:Ayan, Marks:78
Student:Rishav, Marks:87
Student:Aziz, Marks:92
PL/SQL procedure successfully completed.
```
### **Example:**

Elements of a **nested table** could also be a %ROWTYPE of any database table or %TYPE of any database table field. The following example illustrates the concept. We will use the CUSTOMERS table stored in our database as:

```
Select * from customers;
```

```
+----+----------+-----+-----------+----------+
| ID | NAME | AGE | ADDRESS | SALARY |
+----+----------+-----+-----------+----------+
 | 1 | Ramesh | 32 | Ahmedabad | 2000.00 |
 | 2 | Khilan | 25 | Delhi | 1500.00 |<br>| 3 | kaushik | 23 | Kota | 2000.00 |
| 3 | kaushik | 23 | Kota | 2000.00 |
| 4 | Chaitali | 25 | Mumbai | 6500.00 |
| 5 | Hardik | 27 | Bhopal | 8500.00 |
| 6 | Komal | 22 | MP | 4500.00 |
+----+----------+-----+-----------+----------+
```

```
DECLARE
   CURSOR c_customers is
      SELECT name FROM customers;
   TYPE c_list IS TABLE of customers.name%type;
   name_list c_list := c_list();counter integer :=0;
BEGIN
   FOR n IN c_customers LOOP
      counter := counter +1;
      name_list.extend;
      name_list(counter) := n.name;
      dbms_output.put_line('Customer('||counter||'):'||name_list(counter));
   END LOOP;
END;
/
```
When the above code is executed at SQL prompt, it produces the following result:

Customer(1): Ramesh Customer(2): Khilan Customer(3): kaushik Customer(4): Chaitali Customer(5): Hardik Customer(6): Komal PL/SQL procedure successfully completed.

## **Collection Methods**

PL/SQL provides the built-in collection methods that make collections easier to use. The following table lists the methods and their purpose:

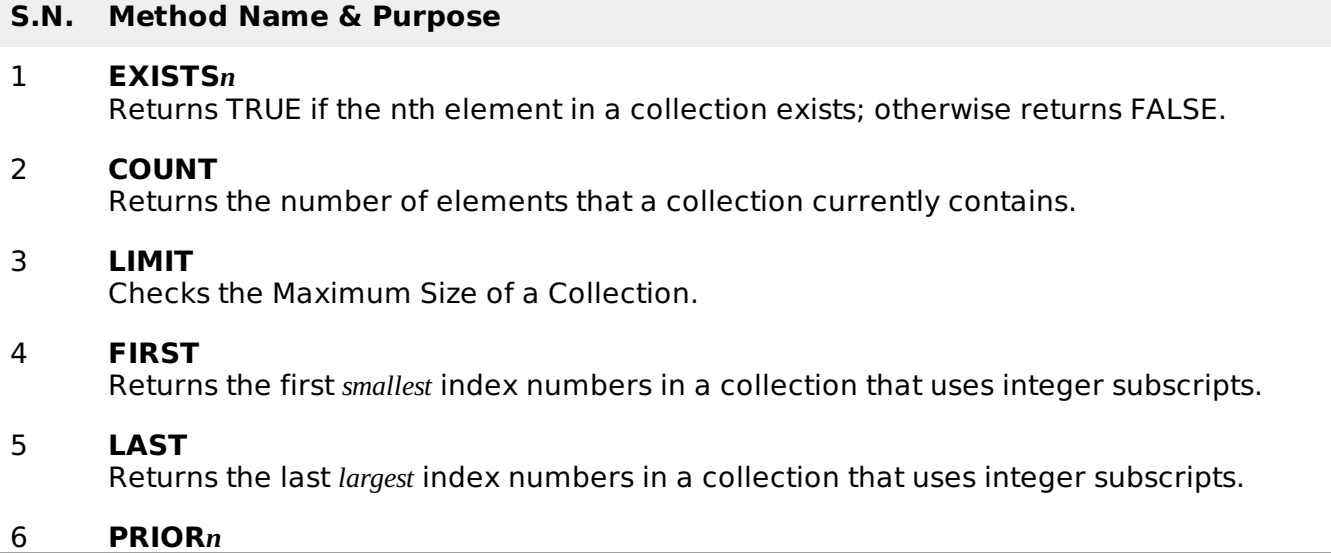

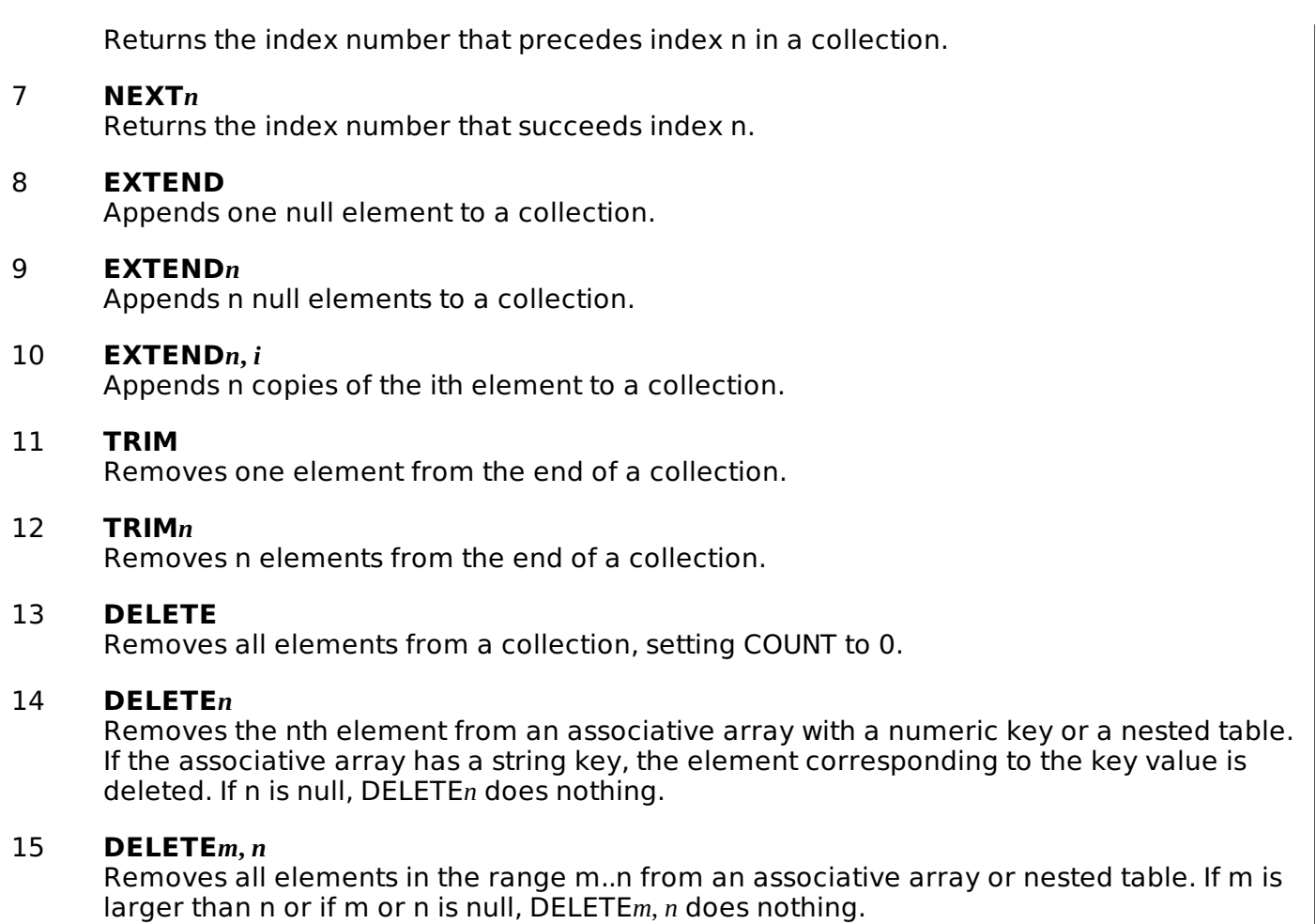

# **Collection Exceptions**

The following table provides the collection exceptions and when they are raised:

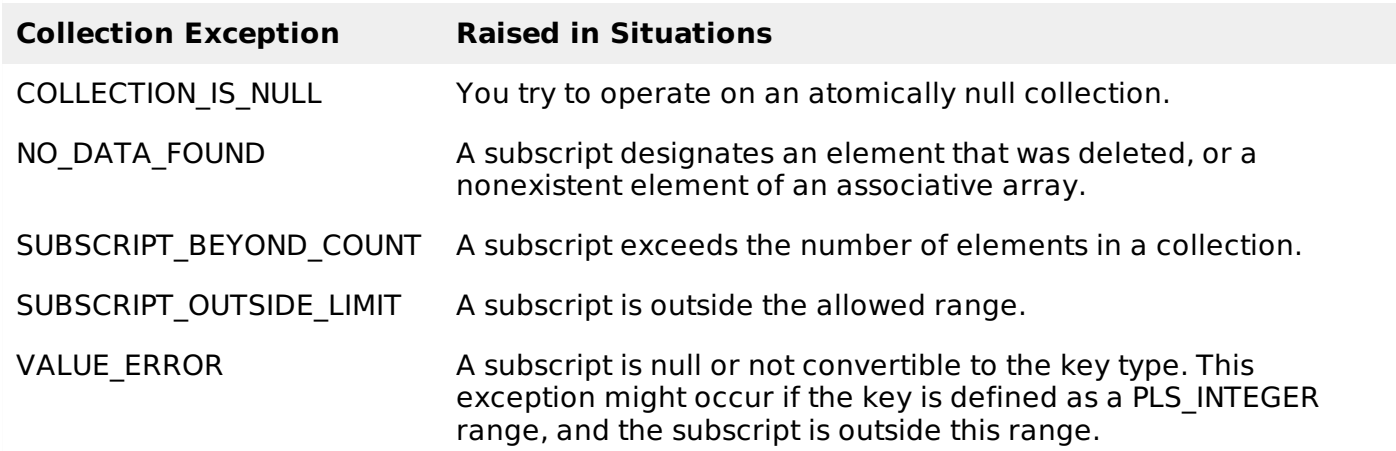

Loading [MathJax]/jax/output/HTML-CSS/jax.js